# **Backlog Courrier - Fonctionnalité #8366**

## **Tablette - Interrompre / poursuivre le circuit après visualisation / annotation**

10/09/2018 15:27 - Emmanuel DILLARD

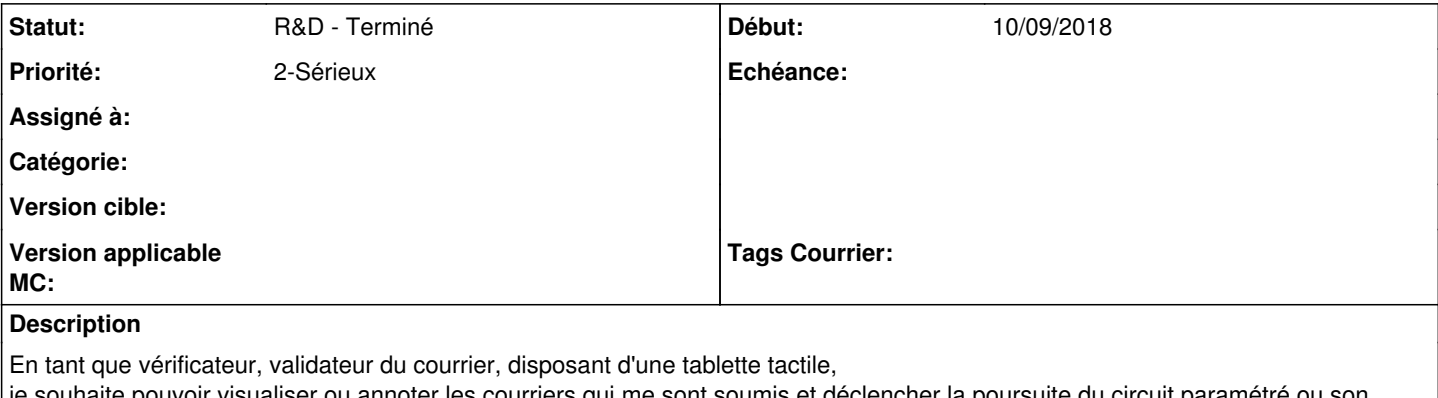

je souhaite pouvoir visualiser ou annoter les courriers qui me sont soumis et déclencher la poursuite du circuit paramétré ou son retour à l'étape précédente.

(RETEX NANCY)

#### **Historique**

### **#4 - 08/01/2019 11:58 - Emmanuel DILLARD**

*- Statut changé de R&D - A planifier à R&D - Terminé*

### **#6 - 09/06/2021 11:53 - Emmanuel DILLARD**

*- Projet changé de Backlog à Backlog Courrier*